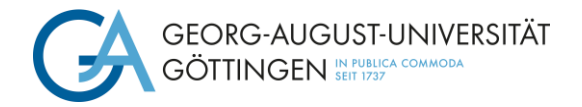

Wirtschaftswissenschaftliche Fakultät Professur für Wertschöpfungsmanagement Prof. Dr. Matthias Schulz

# **Hinweise zum Anfertigen von Bachelor- und Masterarbeiten sowie schriftlichen Projektund Hausarbeiten** (Stand 01/2024)

# **Inhaltsverzeichnis**

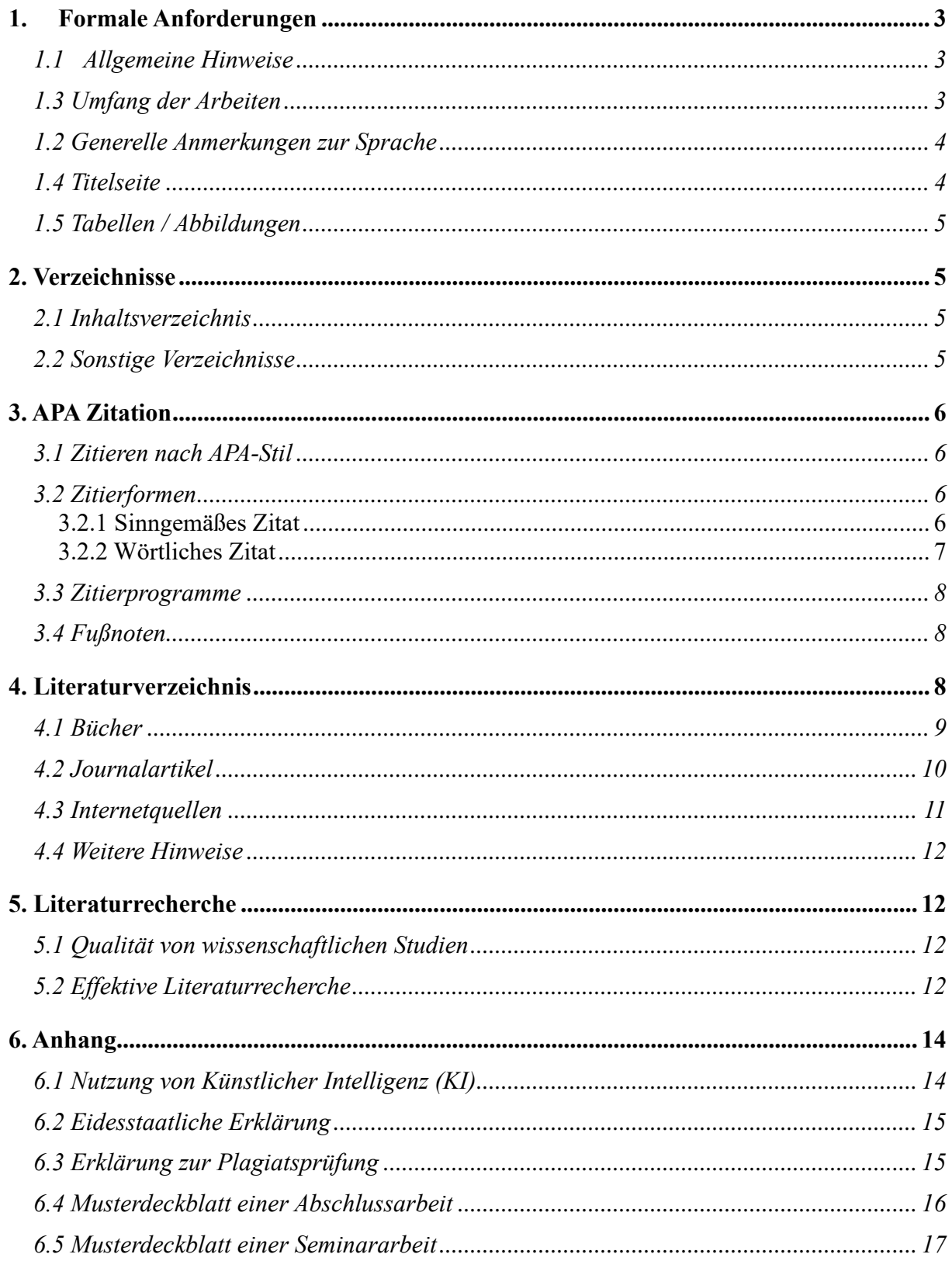

#### <span id="page-2-0"></span>**1. Formale Anforderungen**

#### <span id="page-2-1"></span>**1.1 Allgemeine Hinweise**

- Schriftart: Times New Roman, 12 pt.
- Zeilenabstand: 2-fach
- Seitenränder: linker Rand 2,5cm, rechter Rand 2,5cm, oberer Rand 2,5cm (bis zur Kopfzeile 1,5cm) und unterer Rand 2,5cm (bis zur Fußzeile 1,25cm)
- Blocksatz und Silbentrennung sind anzuwenden
- Absatz beginnt mit Einzug
- Keine Seitenumbrüche bei Beginn eines neuen Kapitels; das bedeutet, ein neues Kapitel muss nicht auf einer neuen Seite beginnen
- Die Abgabe erfolgt durch Upload in FlexNow
- Seitenzahlen
	- o Deckblatt: ohne Seitenzahl
	- o Inhaltsverzeichnis: Seitenzahlen in römischen Ziffern
	- o Inhalt/ Text der Arbeit: Seitenzahlen fortlaufend in arabischen Ziffern (Nummerierung neu beginnen)
	- o Literaturverzeichnis: Seitenzahlen in römischen Ziffern (Nummerierung nicht neu beginnen)
	- o Falls Anhang nötig: Seitenzahlen in römischen Ziffern (Nummerierung nicht neu beginnen)

## <span id="page-2-2"></span>**1.3 Umfang der Arbeiten**

• Bachelorarbeit: 25 (+/-10%) Seiten Text, exklusive Inhaltsverzeichnis, Tabellen und Abbildungen, Anhang und Literaturverzeichnis

- Masterarbeit: 30 (+/-10%) Seiten Text exklusive Inhaltsverzeichnis, Tabellen und Abbildungen, Anhang und Literaturverzeichnis
- Seminar-/ Hausarbeiten: wird in der jeweiligen Veranstaltung kommuniziert

# <span id="page-3-0"></span>**1.2 Generelle Anmerkungen zur Sprache**

- Fachterminologie ist zu benutzen, Fachbegriffe sind bei erster Verwendung zu definieren
- Eine präzise Ausdrucksweise kann am besten durch einfache (kurze) und klare Sätze erreicht werden
- Die "Ich"- bzw. "Wir"-Form ist in deutschen wissenschaftlichen Arbeiten nicht gebräuchlich (nur bei englischen Arbeiten gestattet)
- Keine "man"-Form, d.h. nicht "Man weiß, dass…" etc.
- Möglichst geschlechtsneutrale Sprache bzw. Benutzung beider Geschlechtsformen
- Formale Mängel haben einen (negativen) Einfluss auf die Note
- Hilfreiche Informationen zum Verfassen wissenschaftlicher Arbeiten: [https://www.sprin](https://www.springer.com/gp/authors-editors/authorandreviewertutorials/writinginenglish/overview/10252642)[ger.com/gp/authors-editors/authorandreviewertutorials/writinginenglish/over](https://www.springer.com/gp/authors-editors/authorandreviewertutorials/writinginenglish/overview/10252642)[view/10252642](https://www.springer.com/gp/authors-editors/authorandreviewertutorials/writinginenglish/overview/10252642)

# <span id="page-3-1"></span>**1.4 Titelseite**

- Thema und Art der Arbeit (HA, BA-/MA-Thesis)
- Fachsemester/ Semester, in dem das Seminar stattfindet bzw. die Arbeit abgegeben wird
- Angaben über die Verfasserin/ den Verfasser (Matrikelnummer, Studiengangbezeichnung, Vor- und Familienname, Studienadresse, E-Mail-Adresse)
- Ggf. weitere Vorgaben des **Prüfungsamtes** beachten
- Für Muster siehe Anhang

## <span id="page-4-0"></span>**1.5 Tabellen/Abbildungen**

- Bereiten Sachverhalte übersichtlich und strukturiert nach unterschiedlichen Gesichtspunkten auf
- Beinhalten quantitative Sachverhalte wie Zahlen oder qualitative Ausprägungen, deren Inhalt im Text näher zu erläutern sind
- Fortlaufend nummerieren (Tabellen und Abbildungen getrennt) und mit beschreibender Überschrift versehen (Tabellenkopf)
- Alle Tabellen/Abbildungen finden auch im Text Erwähnung ("wie die folgende Abbildung 4 verdeutlicht…")
- In Tabellen/ Abbildungen dürfen andere Schriftgrößen und ggf. -arten verwendet werden

#### <span id="page-4-1"></span>**2. Verzeichnisse**

## <span id="page-4-2"></span>**2.1 Inhaltsverzeichnis**

- Orientiert sich am Aufbau eines wissenschaftlichen Journal-Artikels
- Enthält die Auflistung aller Gliederungspunkte bzw. Überschriften der Arbeit in genau dem gleichen Wortlaut wie im Text der Arbeit
- Mit Angabe der entsprechenden Seitenzahlen
- Titelseite und Inhaltsverzeichnis werden selbst nicht mit aufgenommen, wohl aber Abkürzungs-, Tabellen- und Abbildungsverzeichnis, Literaturverzeichnis und Anhang mit entsprechenden Seitenangaben

#### <span id="page-4-3"></span>**2.2 Sonstige Verzeichnisse**

• Abkürzungsverzeichnis: enthält nur Formulierungen, die nicht allgemein gebräuchlich sind (als Orientierungshilfe gilt der Duden), wobei nur die in der Arbeit verwendeten Abkürzungen aufzuführen sind

- Abbildungs- und Tabellenverzeichnis: Nur falls mindestens eine Abbildung/ Tabelle enthalten ist; zu nennen sind jeweils Nummer, Überschrift, Seitenangabe
- Ein Vorwort ist nicht Bestandteil von Abschlussarbeiten oder Haus- und Projektarbeiten

# <span id="page-5-0"></span>**3. APA Zitation**

## <span id="page-5-1"></span>**3.1 Zitieren nach APA-Stil**

- Der APA-Stil ist auf folgende Veröffentlichungen zurückzuführen:
	- o American Psychological Association (2020*). Publication manual of the American Psychological Association: The official guide to APA style* (7. Aufl.).
- Der APA-Stil basiert auf einem Autor-Datum-System, wobei im **Text verkürzt auf die Quelle verwiesen** wird und die **vollständige Quellenangabe in die Literaturliste** aufgenommen wird. Fußnoten werden dementsprechend nicht benötigt

# <span id="page-5-2"></span>**3.2 Zitierformen**

## <span id="page-5-3"></span>**3.2.1 Sinngemäßes Zitat**

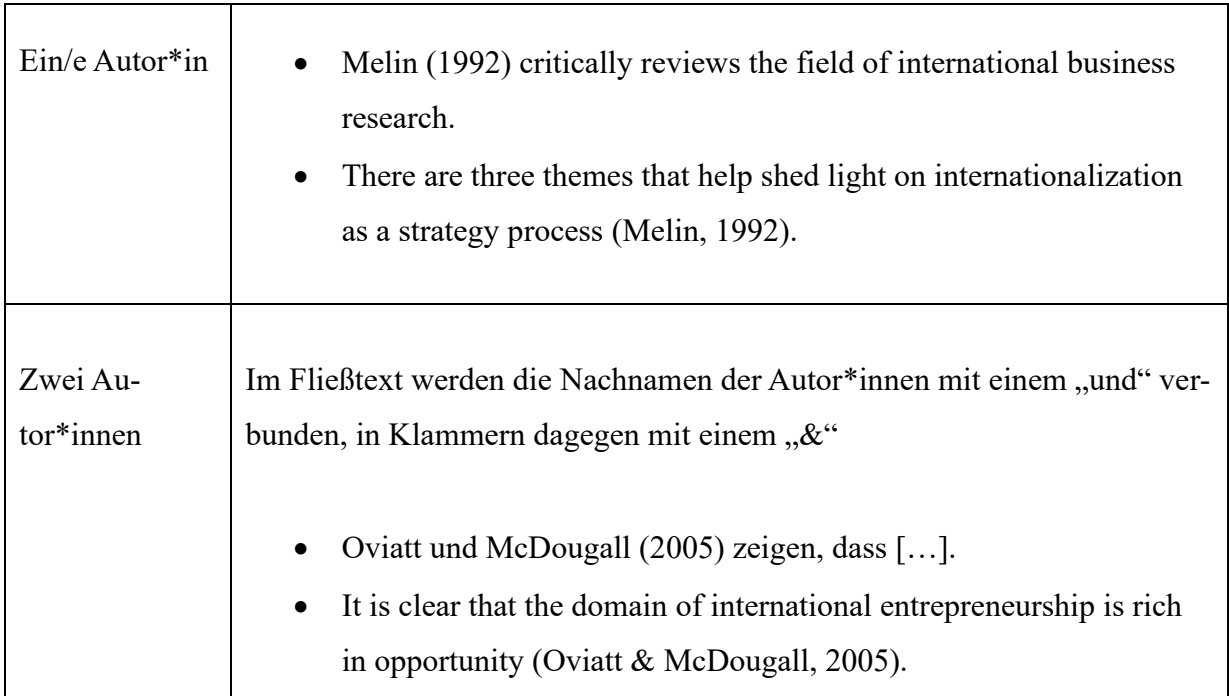

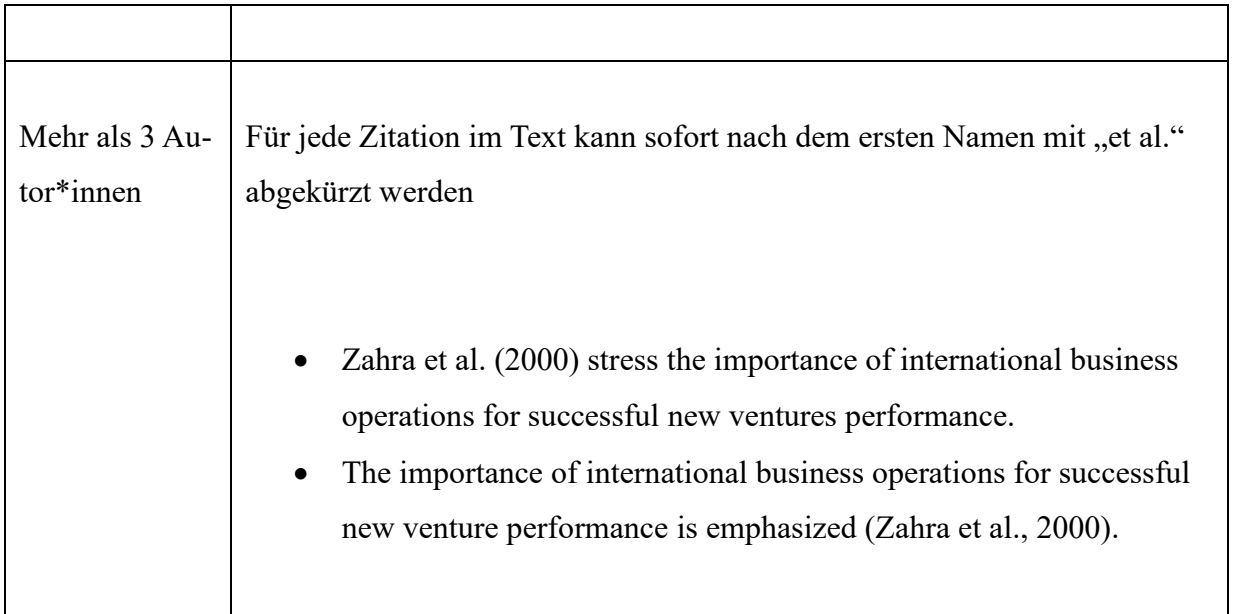

## <span id="page-6-0"></span>**3.2.2 Wörtliches Zitat**

- Zitierregeln des sinngemäßen Zitats gelten analog
- Zusätzlich:
	- o Das Zitat wird in Anführungs- und Schlusszeichen geschrieben
	- o Die Seitenzahl des Zitats ist (wenn möglich) aufzuführen
	- o Wird eine Textpassage ausgelassen, dann wird dies mit drei Punkten in eckigen Klammern symbolisiert
	- o Wird ein wörtliches Zitat mit einem Wort oder einer Passage ergänzt (z.B. zur besseren Verständlichkeit), wird dies in eckigen Klammern symbolisiert
- Beispiel:
	- o "It provides a more or less shared frame of reference for the strategic actors in the organization, and provides the basis for corporate objective-setting in terms of its business portfolio and resource allocation [...]" (Burgelman, 1983, S. 1350).
	- o Burgelman (1983, S. 1350) erklärt, dass " [the model] provides a more or less shared frame of reference for the strategic actors in the organization, and provides the basis

for corporate objective-setting in terms of its business portfolio and resource allocation".

#### <span id="page-7-0"></span>**3.3 Zitierprogramme**

- Verwendung eines Literaturverwaltungsprogramms wie Endnote oder Citavi wird empfohlen
- Beide Programme sind für Studierende kostenlos:
	- o Citavi: [https://www.sub.uni-goettingen.de/lernen-lehren/wissenschaftlich-arbeiten](https://www.sub.uni-goettingen.de/lernen-lehren/wissenschaftlich-arbeiten-tools-und-techniken/literatur-verwalten/citavi/)[tools-und-techniken/literatur-verwalten/citavi/](https://www.sub.uni-goettingen.de/lernen-lehren/wissenschaftlich-arbeiten-tools-und-techniken/literatur-verwalten/citavi/)
	- o [https://docs.gwdg.de/doku.php?id=de:services:general\\_services:software\\_and\\_li](https://docs.gwdg.de/doku.php?id=de:services:general_services:software_and_license_management:citavilics)[cense\\_management:citavilics](https://docs.gwdg.de/doku.php?id=de:services:general_services:software_and_license_management:citavilics)
	- o Endnote: [https://www.sub.uni-goettingen.de/lernen-lehren/wissenschaftlich-ar](https://www.sub.uni-goettingen.de/lernen-lehren/wissenschaftlich-arbeiten-tools-und-techniken/literatur-verwalten/endnote/)[beiten-tools-und-techniken/literatur-verwalten/endnote/](https://www.sub.uni-goettingen.de/lernen-lehren/wissenschaftlich-arbeiten-tools-und-techniken/literatur-verwalten/endnote/)
	- o [https://docs.gwdg.de/doku.php?id=de:services:general\\_services:software\\_and\\_li](https://docs.gwdg.de/doku.php?id=de:services:general_services:software_and_license_management:endnotereflics)[cense\\_management:endnotereflics](https://docs.gwdg.de/doku.php?id=de:services:general_services:software_and_license_management:endnotereflics)

#### <span id="page-7-1"></span>**3.4 Fußnoten**

- Fußnoten sind generell zu vermeiden, denn "Fußnoten [...] sind Zusätze zum laufenden Text […]" (Seivert, 1976: zitiert nach Weber, 1994:120).
- Zulässig nur bei Hinweis auf andere Auffassungen, die weiterführende, vertiefende oder spezielle Aspekte beinhalten, deren Behandlung im Text zu weit führen würde
- Einleitung der Fußnote erfolgt durch entsprechenden Hinweis ("Anderer Auffassung ist..." oder "vgl. jedoch ...")

#### <span id="page-7-2"></span>**4. Literaturverzeichnis**

#### Verwendung des "*Serial Comma*"

In englischsprachigen Arbeiten wird im Literaturverzeichnis das "Serial Comma" verwendet. Dieses Komma wird bei der Aufzählung von Autor\*innen vor dem "&" gesetzt.

• Storey, D. J., & Greene, F. J. (2010). *Small business and entrepreneurship*. Financial Times Prentice Hall.

Bei deutschsprachigen Arbeiten wird vor dem "&" kein Komma gesetzt.

• Storey, D. J. & Greene, F. J. (2010). *Small business and entrepreneurship*. Financial Times Prentice Hall.

#### <span id="page-8-0"></span>**4.1 Bücher**

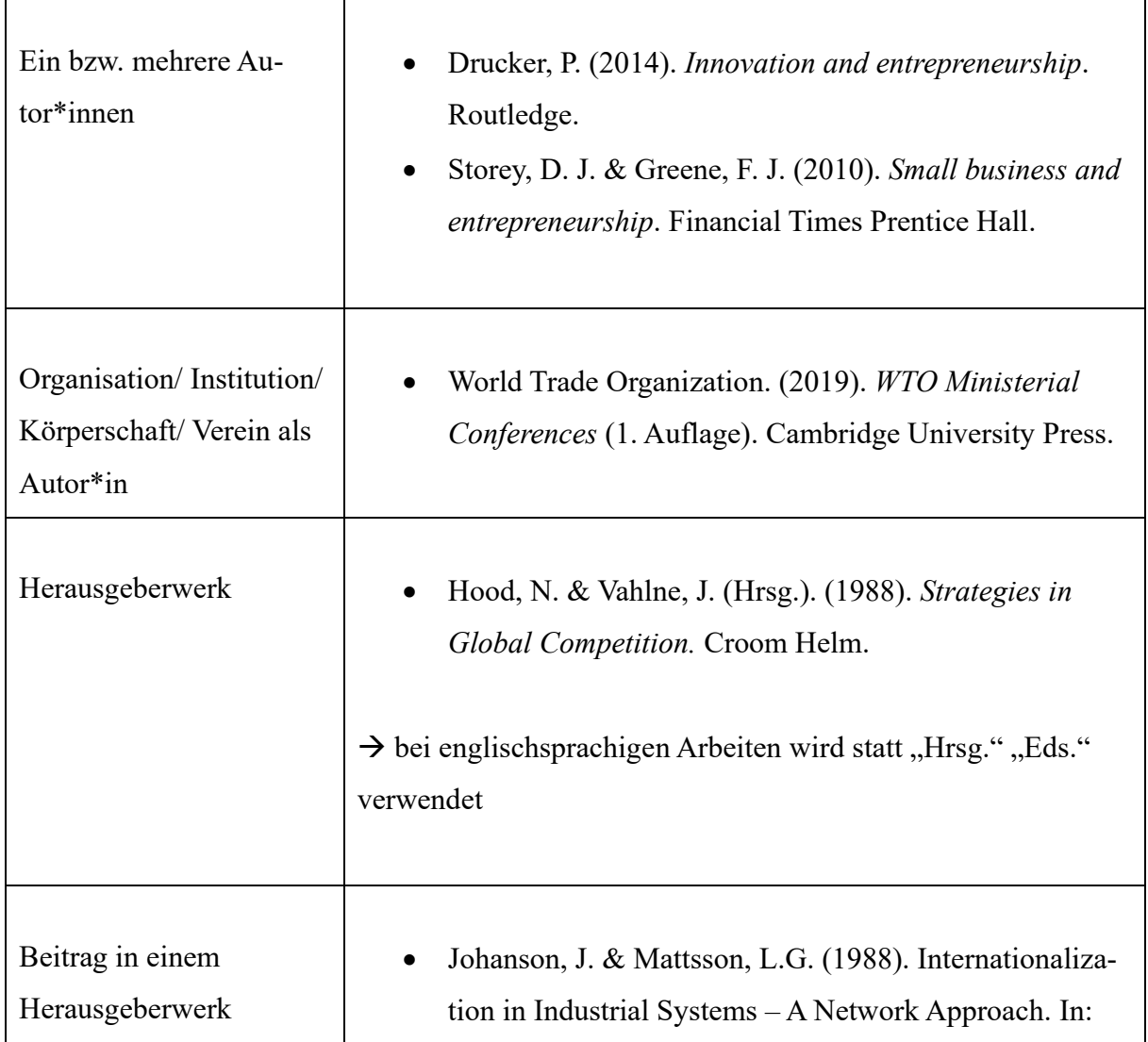

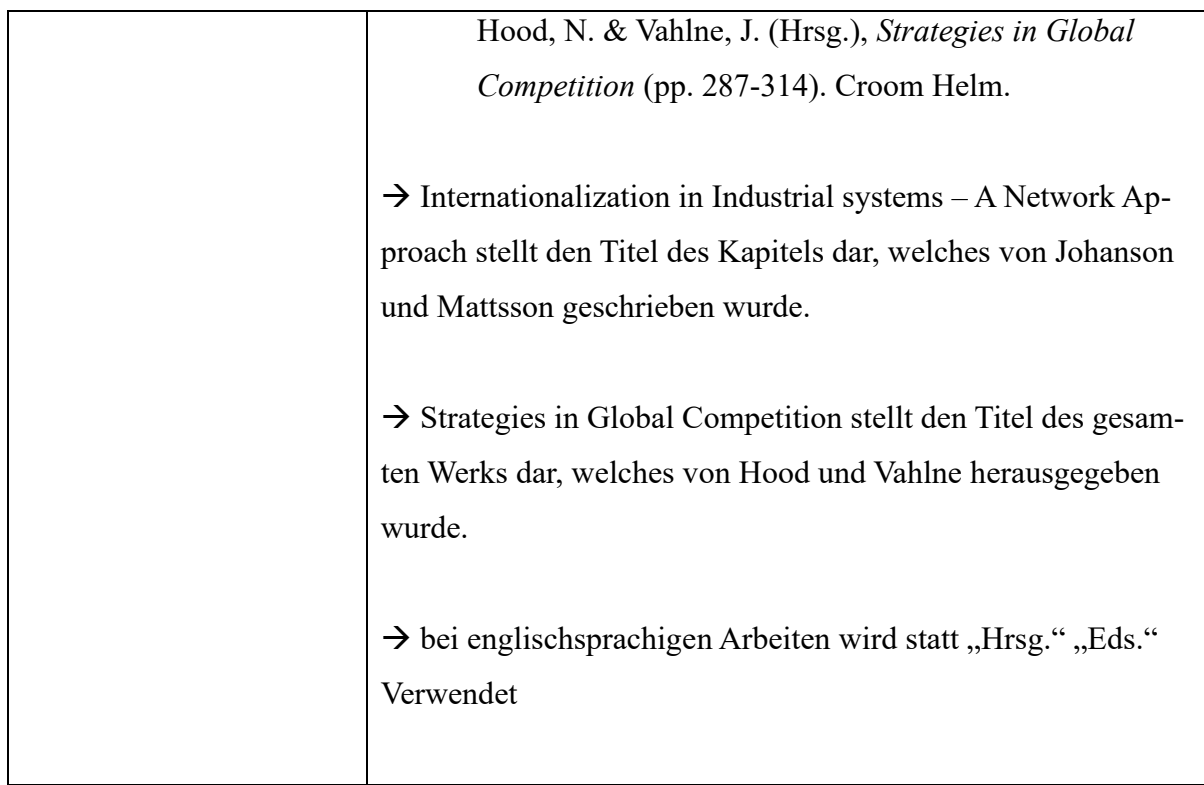

# <span id="page-9-0"></span>**4.2 Journalartikel**

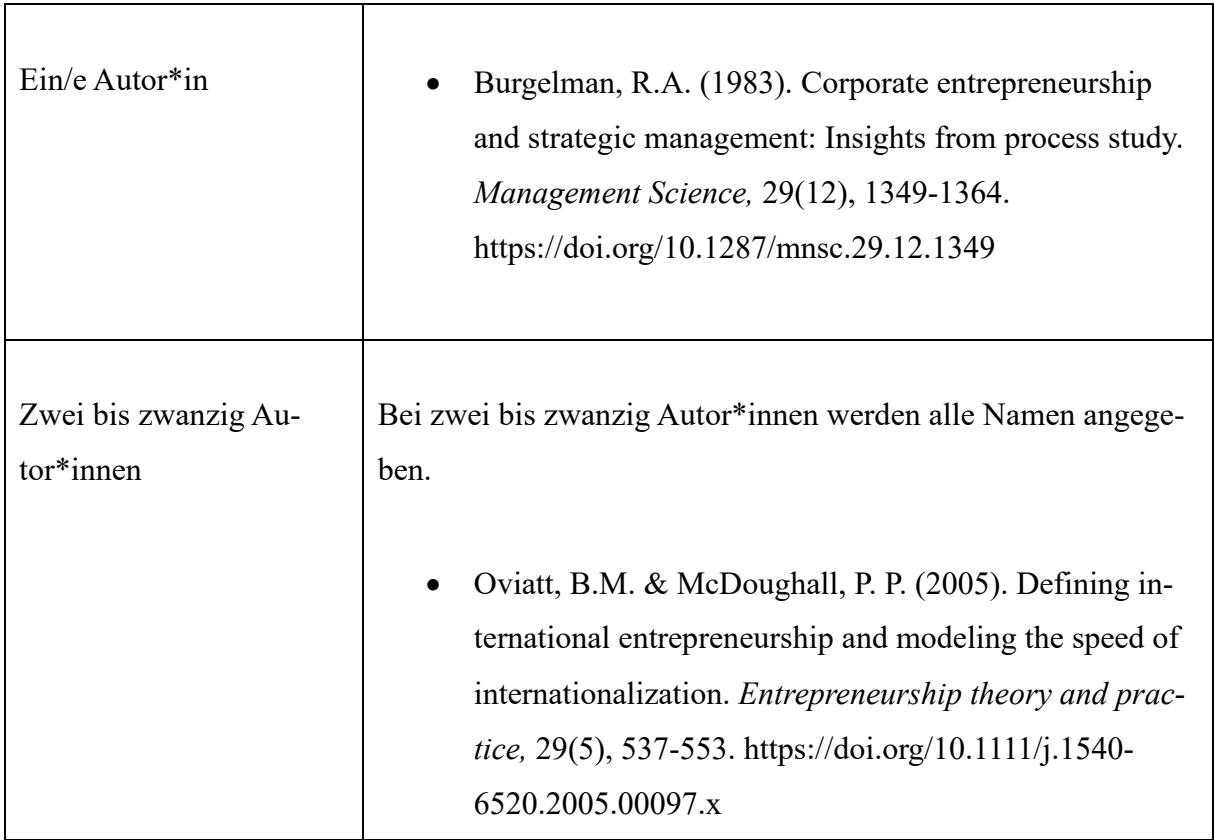

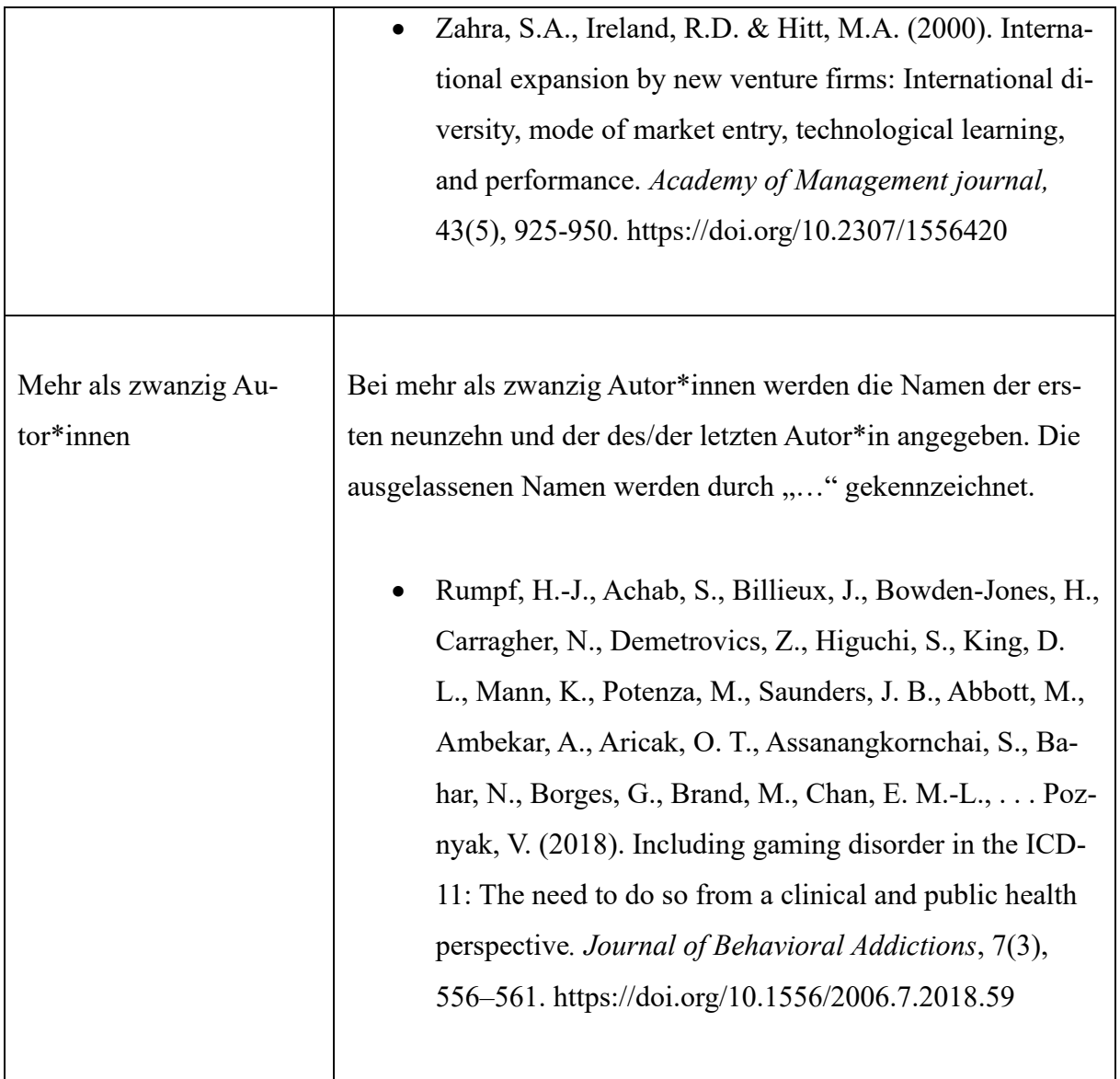

DOI: Der DOI ist eine eindeutige und veränderliche Identifikationsnummer für digitale Objekte und muss, falls vorhanden, immer als URL angegeben werden: [https://doi.org/\[](https://doi.org/)...].

# <span id="page-10-0"></span>**4.3 Internetquellen**

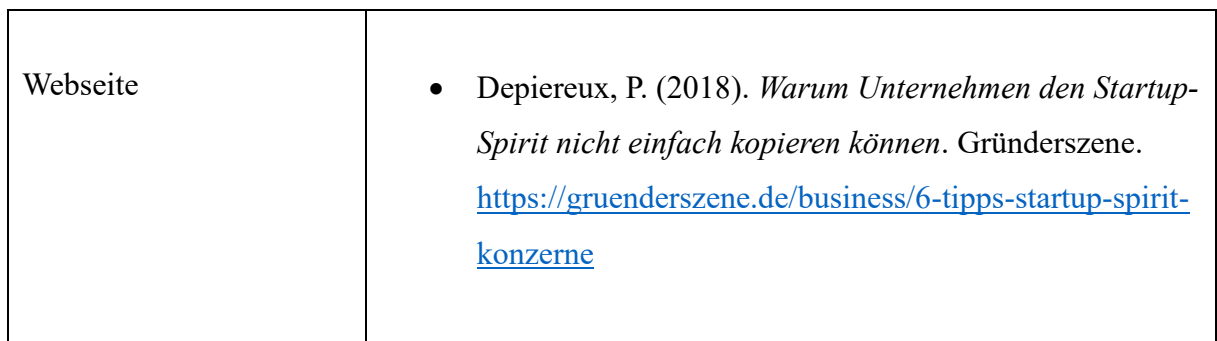

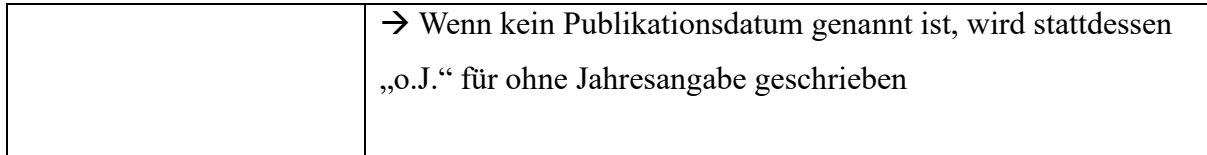

#### <span id="page-11-0"></span>**4.4 Weitere Hinweise**

- Alphabetische Auflistung aller Quellen
- Bei mehreren Veröffentlichungen eines/r Autor\*in mit gleichem Erscheinungsjahr: 1994a; 1994b
- Verwendung wissenschaftlicher Aufsätze aus (internationalen) Fachzeitschriften (Journals)
- Sparsame Verwendung wörtlicher Zitate (z.B. zur Definition eines Begriffs)
- Die Verwendung von Monographien ist möglichst zu vermeiden
- Internetquellen sind möglichst zu vermeiden
- Plagiate (Geistiger Diebstahl), d.h. die Übernahme fremder Gedanken ohne entsprechenden Quellennachweis sind untersagt (zieht eine Bewertung mit "nicht ausreichend" nach sich!)

#### <span id="page-11-1"></span>**5. Literaturrecherche**

#### <span id="page-11-2"></span>**5.1 Qualität von wissenschaftlichen Studien**

Wir empfehlen ausschließlich Studien aus Top-Journals zu zitieren (VHB-Journal, A, B, (C))

- VHB Jourqual:<https://vhbonline.org/vhb4you/vhb-jourqual/vhb-jourqual-3/gesamtliste>
- Handelsblattranking: [https://docs.google.com/spread-](https://docs.google.com/spreadsheets/d/1GaU_tSl3kC2FtE7xYnSEIktSX9DUKei_qhQKipqyJQ4/pub?output=html)

[sheets/d/1GaU\\_tSl3kC2FtE7xYnSEIktSX9DUKei\\_qhQKipqyJQ4/pub?output=html](https://docs.google.com/spreadsheets/d/1GaU_tSl3kC2FtE7xYnSEIktSX9DUKei_qhQKipqyJQ4/pub?output=html)

• Association of Business Schools:<https://charteredabs.org/academic-journal-guide-2018/>

## <span id="page-11-3"></span>**5.2 Effektive Literaturrecherche**

Falls Sie nur wenig Literatur finden, können Sie entweder eine Rückwärtssuche durchführen, indem Sie in das Literaturverzeichnis der von Ihnen gefundenen Quellen schauen oder Sie können nachlesen, wer die von Ihnen gefundene Literatur zitiert hat (Vorwärtssuche; z.B. Google Scholar "zitiert durch").

Falls Sie aus dem Internet, Büchern oder Skripten zitieren möchten, sollten Sie nach der Primärquelle schauen. Falls Sie keine Primärquelle finden können, sollten sie die Glaubwürdigkeit der Quelle beurteilen und die Ergebnisse nicht übermäßig bewerten. Außerdem sollten sie, wenn nötig, kritisch auf die Glaubwürdigkeit ihrer Arbeit eingehen.

Für die Literaturrecherche eigenen sich wissenschaftliche Datenbanken, da sie einen gesammelten Überblick, sowie eine explizite Suche, ermöglichen.

Mögliche Online-Datenbanken sind:

- Web of Science:<https://www.webofscience.com/wos/woscc/basic-search>
- Google Scholar <https://scholar.google.de/>
- EBSCO [https://web.s.ebscohost.com/ehost/search/selectdb?vid=0&sid=a5bdd7d8-8553-](https://web.s.ebscohost.com/ehost/search/selectdb?vid=0&sid=a5bdd7d8-8553-4682-929b-9663b1eda6bd%40redis) [4682-929b-9663b1eda6bd%40redis](https://web.s.ebscohost.com/ehost/search/selectdb?vid=0&sid=a5bdd7d8-8553-4682-929b-9663b1eda6bd%40redis)

# <span id="page-13-0"></span>**6. Anhang**

# <span id="page-13-1"></span>**6.1 Nutzung von Künstlicher Intelligenz (KI)**

Zu den Regelungen bzgl. der Nutzung von KI in Ihrer Arbeit recherchieren Sie bitte unter:

- Prüfungsamt für Wirtschaftswissenschaften Abschlussarbeiten: [https://www.uni-goettin](https://www.uni-goettingen.de/de/abschlussarbeiten/574058.html)[gen.de/de/abschlussarbeiten/574058.html](https://www.uni-goettingen.de/de/abschlussarbeiten/574058.html)
- Handlungsempfehlungen: <https://www.uni-goettingen.de/de/674738.html>

Zudem muss folgende Erklärung an jede Haus- und Abschlussarbeit angefügt werden:

In der hier vorliegenden Arbeit habe ich ChatGPT oder eine andere KI wie folgt genutzt:

[ ] gar nicht

- [] bei der Ideenfindung
- [ ] bei der Erstellung der Gliederung
- [ ] zum Erstellen einzelner Passagen, insgesamt im Umfang von …% am gesamten Text
- [ ] zur Entwicklung von Software-Quelltexten
- [ ] zur Optimierung oder Umstrukturierung von Software-Quelltexten
- [ ] zum Korrekturlesen oder Optimieren

[ ] Weiteres, nämlich: …

Ich versichere, alle Nutzungen vollständig angegeben zu haben. Fehlende oder fehlerhafte An-

gaben werden als Täuschungsversuch gewertet.

Ort, Datum

Unterschrift

<sup>+</sup> Kennzeichnung mit KI erstellter Absätze

#### <span id="page-14-0"></span>**6.2 Eidesstaatliche Erklärung**

- Muss nur jeder Abschlussarbeit (Bachelor- oder Masterarbeit) beigefügt werden
- Eine Anleitung für die Erzeugung eines Vordruckes finden Sie unter: [https://www.uni-goe](https://www.uni-goettingen.de/de/document/download/cdc9faa5ff3a71599b0b2b9e7a3d1eb4.pdf/FN2_Selbstaendigkeitserklaerung.pdf)[ttingen.de/de/document/download/cdc9faa5ff3a71599b0b2b9e7a3d1eb4.pdf/FN2\\_Selbst](https://www.uni-goettingen.de/de/document/download/cdc9faa5ff3a71599b0b2b9e7a3d1eb4.pdf/FN2_Selbstaendigkeitserklaerung.pdf)[aendigkeitserklaerung.pdf](https://www.uni-goettingen.de/de/document/download/cdc9faa5ff3a71599b0b2b9e7a3d1eb4.pdf/FN2_Selbstaendigkeitserklaerung.pdf)

#### <span id="page-14-1"></span>**6.3 Erklärung zur Plagiatsprüfung**

Zusätzlich muss jeder Arbeit folgender Text beigefügt werden:

#### Erklärung zur Plagiatsprüfung

Weiterhin erkläre ich mich einverstanden, dass meine dem Lehrstuhl für Wertschöpfungsmanagement eingereichte schriftliche Arbeit bei www.tumitin.com oder ähnlichen Plagiat-Prüfungstools der automatischen Plagiatsüberprüfung unterzogen werden kann. Die Überprüfung der Arbeit erfolgt ausschließlich durch Mitarbeiter\*innen des Lehrstuhls und wird anonymisiert und ohne eine dauerhafte Speicherung in der Datenbank des Plagiat-Prüfungstools finden.

Ich versichere, dass die eingereichte elektronische Fassung exakt der vorliegenden Arbeit entspricht. Ich bin darauf hingewiesen worden, dass das Ergebnis der Plagiatsprüfung, das sich auf eine Nutzung von fremden, nicht kenntlich gemachten Quellen schließen lässt, einen Täuschungsversuch darstellt. Die Arbeit wird in diesem Fall als nicht bestandene Prüfungsleistung gewertet. Weitere Maßnahmen prüfungsrechtlicher oder strafrechtlicher Art können in Rücksprache mit dem Prüfungsamt veranlasst werden

Ort, Datum Unterschrift

## <span id="page-15-0"></span>**6.4 Musterdeckblatt einer Abschlussarbeit**

Georg-August-Universität Göttingen

Professur für Wertschöpfungsmanagement

# **Thema**

Vorgelegt im Sommer-/Wintersemester XXXX im Rahmen der 12-/20-wöchigen Bachelor-/Masterprüfung im Studiengang XXX an der Georg-August-Universität Göttingen

Vorgelegt am: Abgabedatum Von: Name, Vorname Aus: Geburtsort

Matrikelnummer Anschrift E-Mail Telefonnummer Fachsemester

Bei: Prof. Dr. Matthias Schulz Professur für Wertschöpfungsmanagement

## <span id="page-16-0"></span>**6.5 Musterdeckblatt einer Seminararbeit**

Georg-August-Universität Göttingen

Professur für Wertschöpfungsmanagement

# **Thema**

# Seminartitel Sommer-/Wintersemester XXXX

Vorgelegt am: Abgabedatum Von: Name, Vorname Aus: Geburtsort

Matrikelnummer Anschrift E-Mail Telefonnummer Fachsemester

Bei: Prof. Dr. Matthias Schulz Professur für Wertschöpfungsmanagement